Action tec

## Refer to KDB 442812 D01 SDR apps Guide v02r03 Section II

FCC ID: LNQ-WF810G

| Description    | 1.1 General software operational description.                                                                                      |
|----------------|----------------------------------------------------------------------------------------------------|
| Software       | ACTIONTEC WiFi Extender WF-810G supports IEEE 802.11 a/b/g/n/ac/ax standards,                                                      |
| (Section 2.944 | Modulation Techniques as follows:                                                                                                  |
| (c))           | GFSK                                                                                                    |
|                | OFDM and DSSS                                                                                                    |
|                | 802.11b_DSSS: DBPSK, DQPSK, CCK                                                                                                    |
|                | 802.11a/n-HT20/n-HT40_OFDM: BPSK, QPSK, 16QAM, 64QAM                                                                               |
|                | 802.11ac-VHT20/ac-VHT40/ac-VHT80/ac-VHT160_OFDM: BPSK, QPSK, 16QAM,                                                                |
|                | 64QAM, 256QAM                                                                                                    |
|                | 802.11ax-HE20/ax-HE40/ax-HE80/ax-HE160_OFDMA: BPSK, QPSK, 16QAM, 64QAM,                                                            |
|                | 256QAM, 1024QAM                                                                                                    |
|                | 1.2 Describe all the radio frequency parameters that are modified by the software                                                  |
|                | without any hardware changes.                                                                                                    |
|                | This device does not supports to modify TX power via software or hardware after                                                    |
|                | leaving the factory. Users are allowed to modify the frequency channels, allowed                                                   |
|                | channel list is compliance with FCC regulatory requirements.                                                                       |
|                | 1.3 High level (simplified) block diagram of the software architecture.                                                            |
|                | Refer to exhibit 2 behind this table.                                                                                              |
| Labelling      | 2.1 How is the device to be labeled? Will the device have a single label or will it use an electronic label per Section 2.925 (e)? |
|                | Each device will have a single label with Model Number and FCC ID.                                                                 |
|                | 2.2 How can the FCC verify, in the field, that the correct version of the software is                                              |
|                | running in the device? Submit a description of this capability and instructions for the                                            |
|                | FCC to use in the field to verify that proper software is operating in the device                                                  |
|                | The FW revision will be displayed in the telco management system and app.                                                          |
|                | 2.3 Describe the means by which software version numbers can be related to any                                                     |
|                | future Class III permissive changes. For example: v01.01 was the software version for                                              |
|                | the Initial grant. Version v17.01 was for the first Class III Change. Any Version                                                  |
|                | betweenV01.001 to V16.99 is assumed to be representative of the equipment                                                          |
|                | exhibits in the initial grant. Version V22.15 would represent the version as modified                                              |
|                | by the Class III change.                                                                                                    |
|                | The firmware version of the WF-810G follows the format 0.3.yy.xx-WF810G-pro.yy can                                                 |
|                | be used to identify any future Class III permissive changes, xx is the firmware revision.                                          |

| Action   |                                                                                         |
|----------|-----------------------------------------------------------------------------------------|
| Security | 3.1 Describe the procedure that ensures that third parties (Professional installers,    |
|          | qualified personnel, authorized certified technicians, end users, etc not direct        |
|          | employees) cannot operate US sold devices on any other regulatory domain                |
|          | frequencies, or in any manner that is in violation of the certification.                |
|          | All the access including console port and Telnet/SSH/Web are all disabled. This device  |
|          | does not support field upgrade. The only management interface is Telco                  |
|          | management system. And RF-related and country code are not under control of Telco       |
|          | management system. All parameters (RF, Frequencies and etc.) indicating different       |
|          | countries are permanent settings in ROM. So if a device is a product for US, it cannot  |
|          | be changed to another region.                                                           |
|          | 3.2 Explain if any third parties have the capability to operate a US sold device on any |
|          | other regulatory domain frequencies, or in any manner that is in violation of the       |
|          | certification.                                                                          |
|          | Third parties don't have the capability.                                                |
|          | 3.3 Describe how the software updates are distributed for all regulatory domains and    |
|          | what procedures ensures that a product sold in the US can only operate as granted       |
|          | on US frequencies and at authorized radio parameters.                                   |
|          | All the access including console port and Telnet/SSH/Web are all disabled. This         |
|          | device does not support field upgrade. The only management interface is Telco           |
|          | management system. And RF-related and country code are not under control of Telco       |
|          | management system. All parameters (RF, Frequencies and etc.) indicating different       |
|          | countries are permanent settings in ROM. So if a device is a product for US, it cannot  |
|          | be changed to another region.                                                           |
|          | 3.4 If the product cannot be modified by third parties and can only operate as          |
|          | granted on US frequencies and with authorized radio parameters, explain how this is     |
|          | achieved.                                                                               |
|          | All the access including console port and Telnet/SSH/Web are all disabled. This device  |
|          | does not support field upgrade. The only management interface is Telco                  |
|          | management system. And RF-related and country code are not under control of Telco       |
|          | management system. All parameters (RF, Frequencies and etc.) indicating different       |
|          | countries are permanent settings in ROM. So if a device is a product for US, it cannot  |
|          | be changed to another region.                                                           |
|          | 3.5 What stops third parties from loading non-US versions of software onto products     |
|          | intended for US sale?                                                                   |
|          | All the access including console port and Telnet/SSH/Web are all disabled. This device  |
|          | does not support field upgrade. The only management interface is Telco                  |
|          | management system. And RF-related and country code are not under control of Telco       |
|          | management system. All parameters (RF, Frequencies and etc.) indicating different       |
|          | countries are permanent settings in ROM. So if a device is a product for US, it cannot  |
|          | be changed to another region.                                                           |
|          | 3.6 Can third parties make factory level changes to reload non-US domain codes, etc.    |
|          | No                                                                                      |
|          |                                                                                         |

## Exhibit 2 block diagram of the software architecture

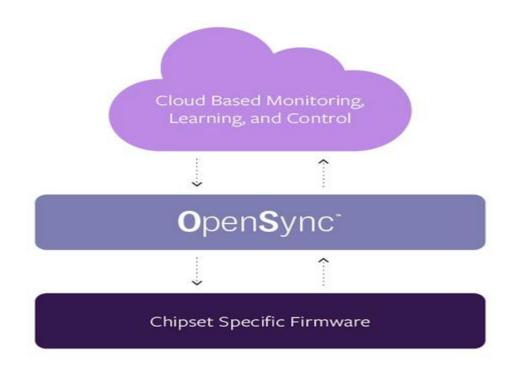

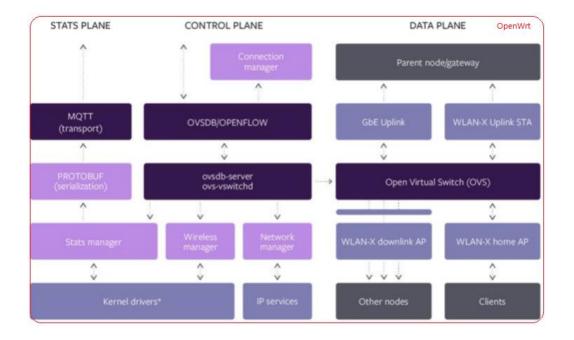

Actiontec<sup>®</sup>

Sincerely,

-DocuSigned by: Brian Henricus

Name: Brian Henrichs

**Position: President** 

Date: 2023-06-25